2009年10月<br>PDF

https://www.100test.com/kao\_ti2020/646/2021\_2022\_\_E4\_BA\_91\_ E5\_8D\_972009\_c67\_646791.htm

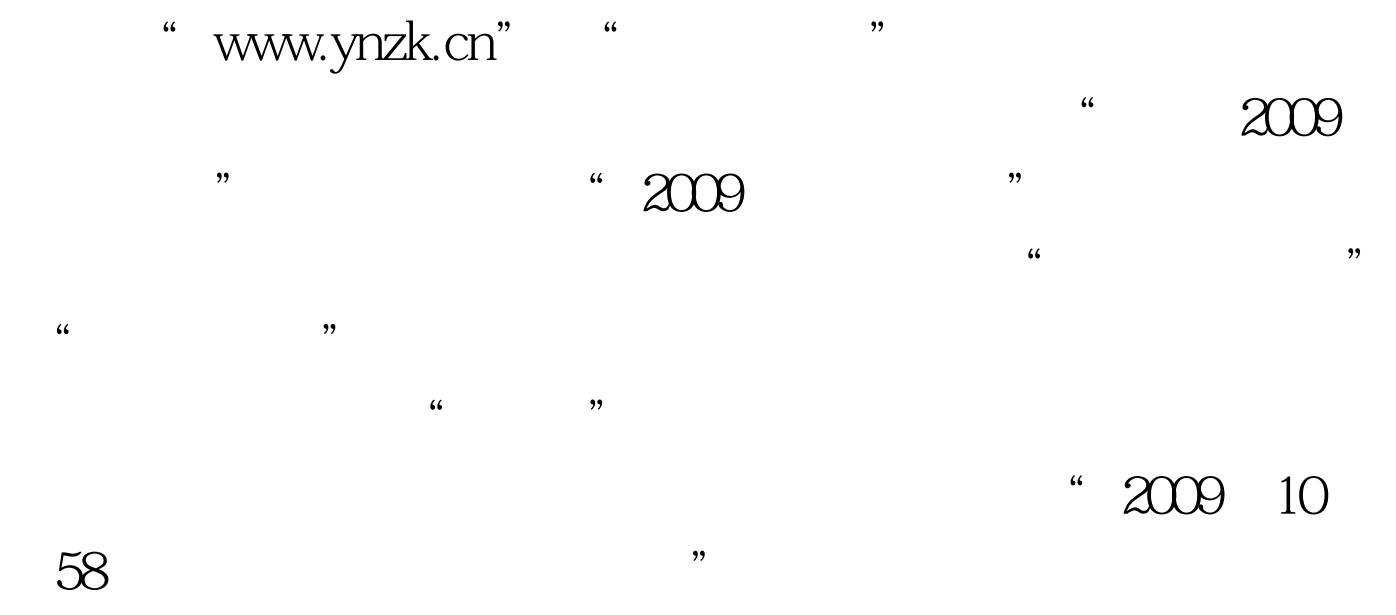

100Test www.100test.com